## SKETCH & TELL

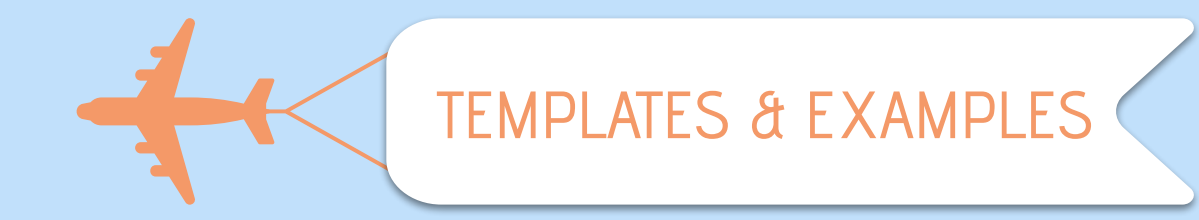

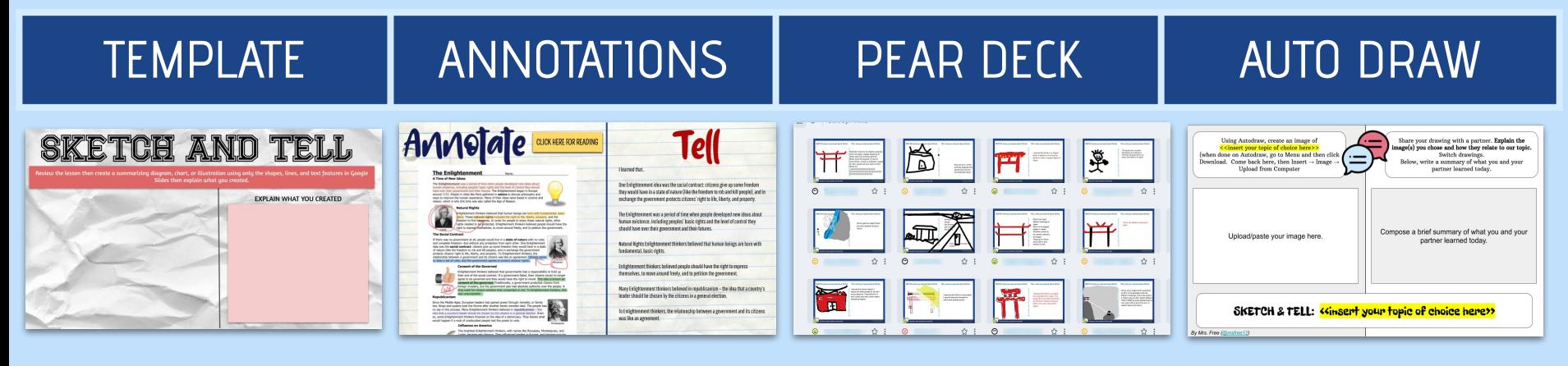

Rockstar Task: [Create a Sketch & Tell](https://docs.google.com/presentation/d/1CfToDOj_BFf5uQL4uqvf-bIDmB8lSm-6Psy-31295qw/template/preview) [about Sketch & Tell](https://docs.google.com/presentation/d/1CfToDOj_BFf5uQL4uqvf-bIDmB8lSm-6Psy-31295qw/template/preview)

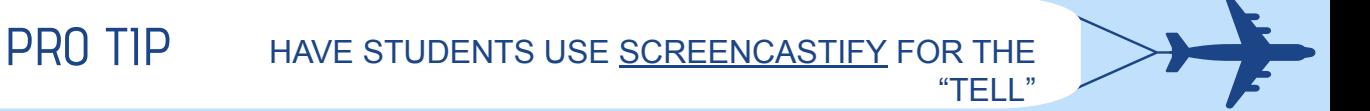